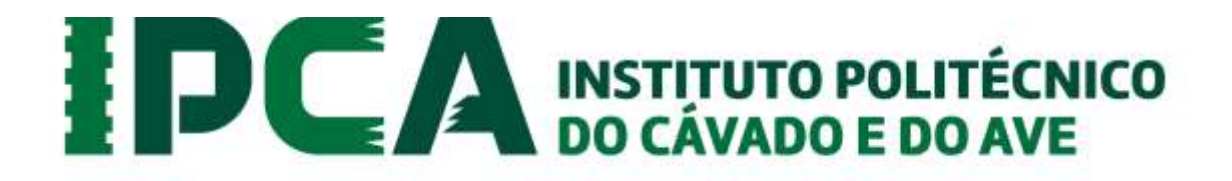

# Como chegar ao CAMPUS da Escola Superior de Gestão, em Barcelos

As coordenadas de GPS, para chegar ao Campus do IPCA são as seguintes: Latitude - 41° 32' 07.78"N Longitude - 8° 37' 36.48"W

#### **SE VEM DE CARRO:**

## **EN 103 - Guimarães - Braga – Barcelos**

#### **EN 206 – Guimarães – Vila Nova de Famalicão – Barcelos**

Quem se desloca de Braga, assim que chegar a Barcelos, encontra uma rotunda na qual deve cortar à direita.

Quem se desloca de Famalicão, assim que chegar a Barcelos, encontra uma rotunda, na qual deve seguir em frente.

500 metros a seguir encontrará o LIDL e umas bombas da GALP, segue em frente e entra numa via rápida. Nesta segue as indicações Estádio (ou seja segue sempre em frente). No fim da via rápida vai encontrar uma rotunda cibernética (muito grande), nesta deve cortar à direita (aqui encontrará placas a anunciar IPCA CAMPUS). Depois dos semáforos segue em frente até uma outra rotunda, onde deve cortar, novamente, à direita. Percorre 200 metros e, de novo, corta à direita. Neste corte encontrará, também, uma placa a dizer IPCA CAMPUS. Entra numa estrada em paralelo, percorre mais 200 metros, e corta à direita. Percorre 100 metros e do seu lado direito observará o Campus.

#### **A1 Lisboa – Porto**

#### **A28 Vila do Conde - Póvoa De Varzim – Esposende – Barcelos**

Ao sair da auto-estrada siga a indicação Estádio. Entre na via rápida e percorra-a sempre em frente, em direcção ao Estádio. No fim da via rápida vai encontrar uma rotunda cibernética (muito grande). Nesta deve cortar à direita (aqui encontrará placas a anunciar IPCA CAMPUS). Depois dos semáforos segue em frente até uma outra rotunda onde deve cortar, novamente, à direita. Percorre 200 metros e, de novo, corta à direita. Neste corte encontrará, também, uma placa a dizer IPCA CAMPUS. Entra numa estrada em paralelo, percorre mais 200 metros, e corta à direita. Percorre 100 metros e do seu lado direito observará o Campus.

Quem se desloca pela estrada nacional, imediatamente a seguir ao Office-Center (já em Barcelos e do seu lado direito) tem de passar por baixo de um viaduto e imediatamente virar à direita. Aqui entra na via rápida e segue as indicações Estádio.

# DCA INSTITUTO POLITÉCNICO

No fim da via rápida vai encontrar uma rotunda cibernética (muito grande), nesta deve cortar à direita (aqui encontrará placas a anunciar IPCA CAMPUS). Depois dos semáforos segue em frente até uma outra rotunda, onde deve cortar, novamente, à direita. Percorre 200 metros e, de novo, corta à direita. Neste corte encontrará, também, uma placa a dizer IPCA CAMPUS. Entra numa estrada em paralelo, percorre mais 200 metros, e corta à direita. Percorre 100 metros e do seu lado direito observará o Campus.

## **EN 204 – Ponte de Lima – Viana do Castelo-Barcelos**

Quando chega a Barcelos encontra uma rotunda com uma estátua com um professor e crianças. Nesta corta à direita (segue as indicações IPCA CAMPUS). Percorre 500 metros e vai surgir uma outra rotunda, na qual deve virar no 2.º corte à direita (placa Barcelos Ponte/Centro Histórico).

Depois dos semáforos segue em frente até uma outra rotunda onde deve cortar, novamente, à direita. Percorre 200 metros e, de novo, corta à direita. Neste corte encontrará, também, uma placa a dizer IPCA CAMPUS. Entra numa estrada em paralelo, percorre mais 200 metros, e corta à direita. Percorre 100 metros e do seu lado direito observará o Campus.

#### **SE VEM DE COMBOIO**

Braga <sup>®</sup> Nine <sup>®</sup> Barcelos (Regional) Porto  $\circledcirc$  Nine  $\circledcirc$  Barcelos (Minho) Lisboa <sup>®</sup> Porto <sup>®</sup> Nine <sup>®</sup> Barcelos (Norte) Existem várias ligações diárias para Barcelos. Para mais informações: [www.cp.pt](http://www.cp.pt/)

Para mais informações Caminhos de Ferro Portugueses Informações: 808 208 208 [www.cp.pt](http://www.cp.pt/) Rede de Expressos Informações: 21 310 31 11 [www.rede-expressos.pt](http://www.rede-expressos.pt/) Transdev Informações: 808 205 060 [www.transdev.pt](http://www.transdev.pt/)